# Lab04: Finite difference schemes for hyperbolic equations

# **1 Semi-discretization**

Semi-discretization of the advection equation

$$
q_t + u q_x = 0
$$

using a centered difference scheme leads to the ODE system

$$
\frac{\mathrm{d}}{\mathrm{d}t}\boldsymbol{Q} = -\frac{u}{2h}\mathbf{B}\,\boldsymbol{Q}
$$

with  $\mathbf{B} = \text{diag}([-1 \ 0 \ 1])$ . We consider the solution of the above ODE system by:

1. Forward Euler (FTCS scheme)

$$
\boldsymbol{Q}^{n+1}\!=\!\left(\boldsymbol{I}-\!\frac{\nu}{2}\,\mathbf{B}\,\right)\boldsymbol{Q}^{n}
$$

with  $\nu = uk/h$  known as the CFL number.

2. Midpoint (leap-frog scheme)

$$
Q^{n+1}\!=\!Q^{n-1}\!-\!\nu{\rm B}\,Q^n
$$

3. Lax-Friedrichs

$$
\boldsymbol{Q}^{n+1}\!=\!\left(\,\boldsymbol{\mu}-\!\frac{\nu}{2}\,\mathbf{B}\,\right)\boldsymbol{Q}^{n}
$$

with  $\mu = \frac{1}{2}$  (diag([1 0  $\frac{1}{2}$ (diag([ 1 0 0 ]) + diag([ 0 0 1 ])) the averaging operator

4. Lax-Wendro

$$
\boldsymbol{Q}^{n+1}\!=\!\left(\boldsymbol{I}-\!\frac{\nu}{2}\mathbf{B}+\!\frac{\nu^2}{2}\mathbf{D}\right)\boldsymbol{Q}^n
$$

with  $\mathbf{D} = \text{diag}([1 \ -2 \ 1])$ 

This Lab introduces a number of useful techniques:

- $\bullet$  linking efficient compiled implementations (in Fortran) to an interpreted language (Python), and thus develop an environment for interactive investigation of behavior of numerical schemes;
- literate programming within TeXmacs;
- development of a Makefile to automate common tasks

Literate programming is the simultaneous development of code implementing an algorithm with construction of full documen tation of the underlying mathematics. Within this document tabular material such as the following examples contains code in the left column and comments on the code in the right column. The following block can be copy/pasted to generate additional blocks.

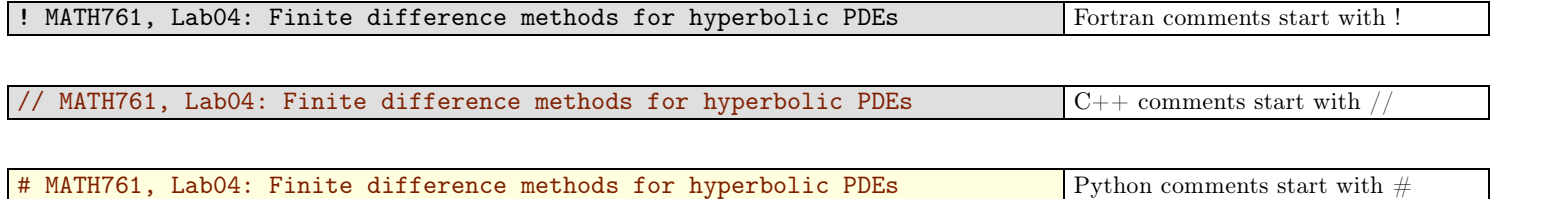

The ./lab04/Makefile extracts verbatim all code within the Fortran-code TeXmacs environment into a lab04.f90 le that is compiled into a Python-loadable module by the f2py utility. The TeXmacs file is first converted to LaTeX, after which the awk utility is invoked to extract text within the tmcode [fortran] environment.

./lab04/Makefile:

```
# TeXmacs literate programming example
SOWRCE = 1ab04.tmBASEN = $(basename $(SOURCE))FCODE = $(BASEN).f90MODULE = $(BASEN).so
default: $(MODULE)
# Convert TeXmacs file to LaTex
\%.tex : \%.tm
        texmacs -c \sqrt[6]{5} \sqrt[6]{6} -c# Extract embedded Fortran code
\% . f90 : % . \text{text}awk '/\\begin\{tmcode\}\[fortran\]/{flag=1; next} /\\end\{tmcode\}/{flag=0} flag' $< > $@
$(MODULE): $(FCODE)
        f2py -c -m $(BASEN) $(FCODE)
clean:
        rm --force *.f90 *.so
```
# **2 Implementation**

### **2.1 Global denitions**

A module is constructed with global definitions.

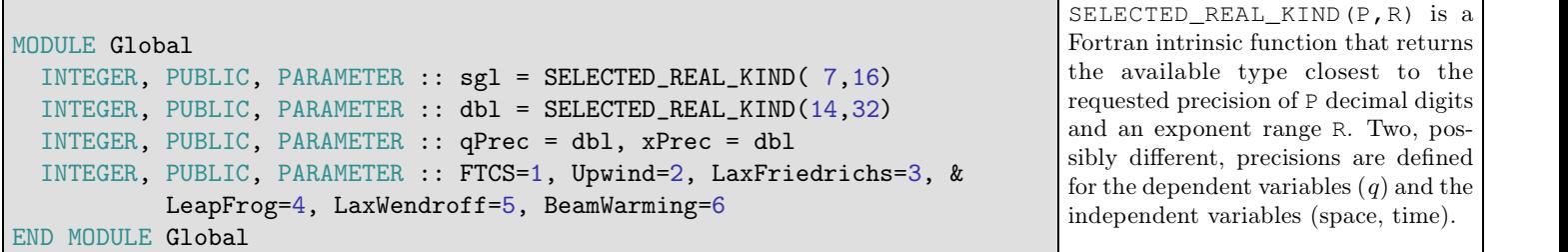

### **2.2 Time stepping**

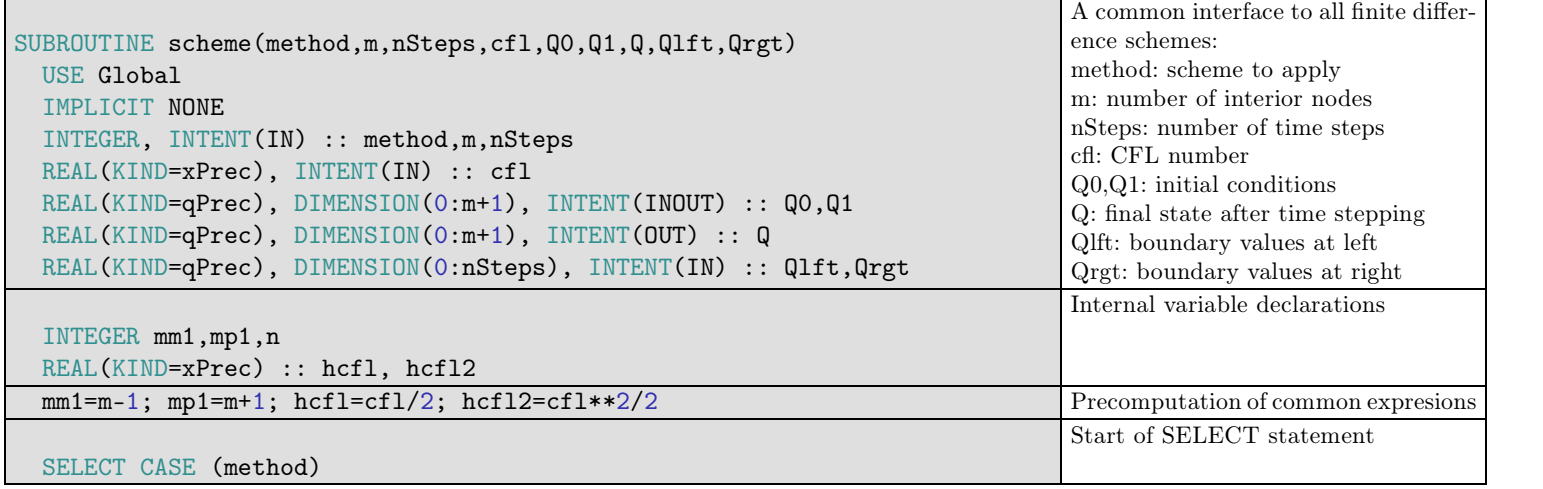

```
CASE (FTCS)
  DO n=1, nStepsIF (cfl>0) THEN
       QO(0) = QIft(n-1); QO(mp1) = QO(m)ELSE
       Q0(0) = Q0(1); Q0(mp1) = Qrgt(n-1)END IF
    Q(1:m) = QO(1:m) - hcf1*(QO(2:mpl) - QO(0:mml))QO(1:m) = Q(1:m)END DO
                                                                                         Carry out time steps. For u > 0, use specified left boundary
                                                                                         value, extrapolate at right. For u <
                                                                                         0 use specified right boundary value,
                                                                                         extrapolate at left. Q_i^{n+1} = Q_i^n - \frac{\nu}{2}(Q_{i+1}^n - Q_i^n)\frac{\nu}{2}(Q_{i+1}^n - Q_{i-1}^n)
```
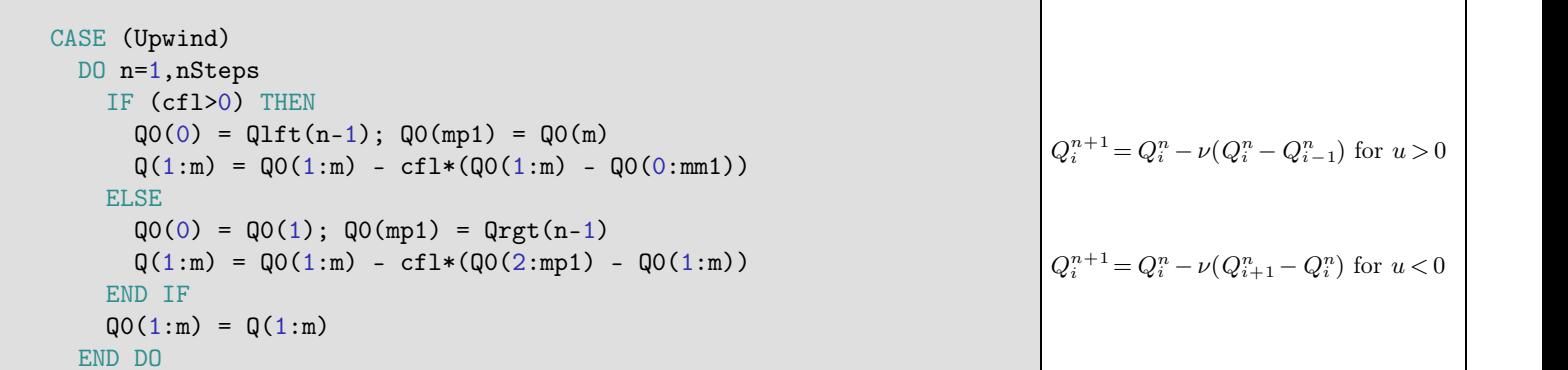

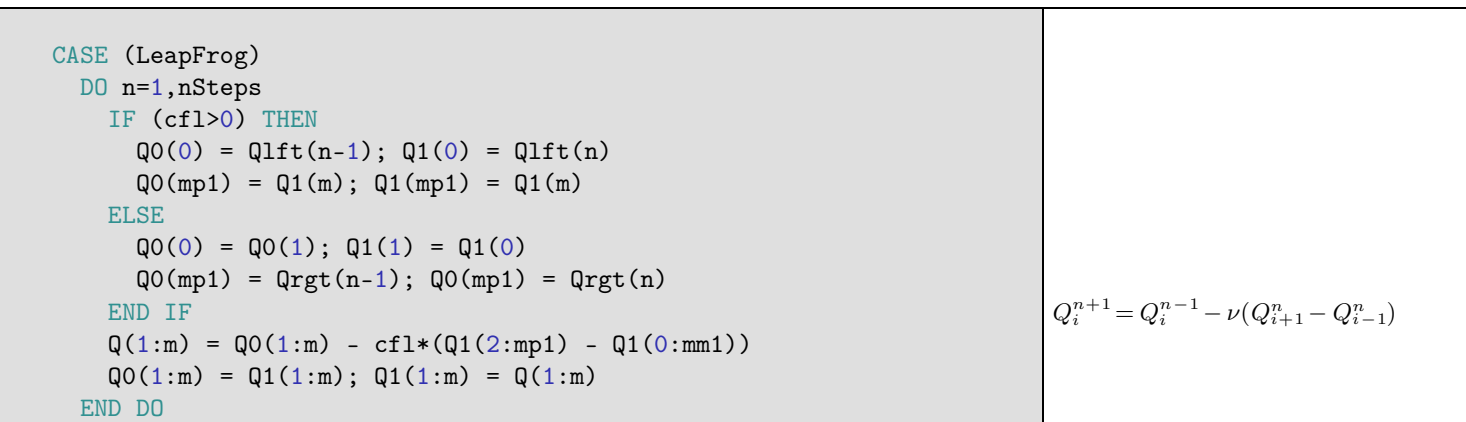

```
CASE (LaxWendroff)
  DO n=1,nSteps
    IF (cfl>0) THEN
       QO(0) = QIft(n-1); QO(mp1) = Q1(m)ELSE
       Q0(0) = Q0(1); Q0(mp1) = Qrgt(n-1); Q0(mp1) = Qrgt(n)END IF
     Q(1:m) = QO(1:m) - hcf1*(QO(2:mpl) - QO(0:mml)) + &hcfl2*(Q0(2:mp1)-2*Q0(1:m)+Q0(0:mm1))
     Q0(1:m) = Q(1:m)END DO
                                                                                        Q_i^{n+1} = Q_i^{n-1} - \frac{\nu}{2}(Q_{i+1}^n - Q_i)\frac{\nu}{2}(Q_{i+1}^n - Q_{i-1}^n) +v^2 ( \bigcap n\frac{\nu^2}{2}(Q_{i+1}^n - 2Q_i^n + Q_{i-1}^n)
```
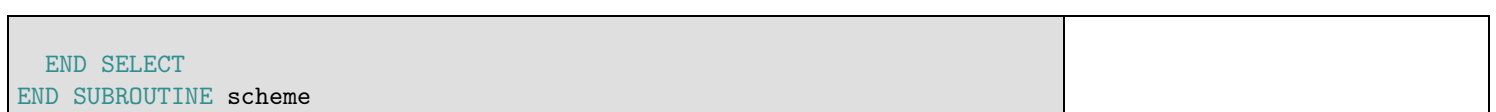

# **3 Numerical experiments**

Compilation of the above implementation leads to a Python-loadable module than can be used for numerical experiments.

```
Python] from pylab import *
Python] import os,sys
        os.chdir('/home/student/courses/MATH761/lab04')
        cwd=os.getcwd()
        sys.path.append(cwd)
Python] from lab04 import *
Python] print scheme.__doc__
   q = scheme(method,cfl,q0,q1,qlft,qrgt,[m,nsteps])Wrapper for ''scheme''.
  Parameters
   ----------
  method : input int
  cfl : input float
  q0 : in/output rank-1 array('d') with bounds (m + 2)q1 : in/output rank-1 array('d') with bounds (m + 2)qlft : input rank-1 array('d') with bounds (nsteps + 1)
  qrgt : input rank-1 array('d') with bounds (nsteps + 1)
  Other Parameters
   ----------------
  m : input int, optional
      Default: (len(q0)-2)
  nsteps : input int, optional
      Default: (len(qlft)-1)
  Returns
   -------
   q : rank-1 array('d') with bounds (m + 2)Python]
```
### **3.1 Smooth boundary condition**

The boundary value problem

$$
\begin{cases}\nq_t + q_x = 0, & t > 0, 0 < x < 1 \\
q(t = 0, x) = 0, & 0 \le x \le 1 \\
q(t, x = 0) = g(t) = \sin(2\pi \kappa t), & t > 0.\n\end{cases}
$$
\n(1)

is a simplied model of the penetration of a wave into a domain from the left.

```
Python] def f(x,kappa):
          return zeros(size(x))
Python] def g(t,kappa):
          return sin(2*kappa*pi*t)
Python] m=99; h=1./(m+1); x=arange(m+2)*h;
Python] u=1;
Python] FTCS=1; Upwind=2; LaxFriedrichs=3; LeapFrog=4; LaxWendroff=5; BeamWarming=6;
Python]
```
#### **3.1.1 FTCS**

The Fortran code can be invoked from within Python for interactive investigation of the behavior of the numerical schemes. Python] method=FTCS; nSteps=100; cfl=1; k=h\*cfl/u; t=arange(nSteps+1)\*k; kappa=4;

```
Python] q0=f(x, kappa); q1=zeros(size(x)); Q0=f(x, kappa); Q1=zeros(size(x));
Python] Qlft=g(t,kappa); Qrgt=zeros(size(t));
Python] Q1=scheme(method,cfl,Q0, Q1, Q1ft,Qrgt);
Python] plot(x[1:m], q0[1:m], 'b', x[1:m], Q1[1:m], 'r');xlabel('x'); ylabel('q'); title('FTCS solution of advection equation');
        savefig("Lab04Fig01.pdf");
```

```
Python]
```
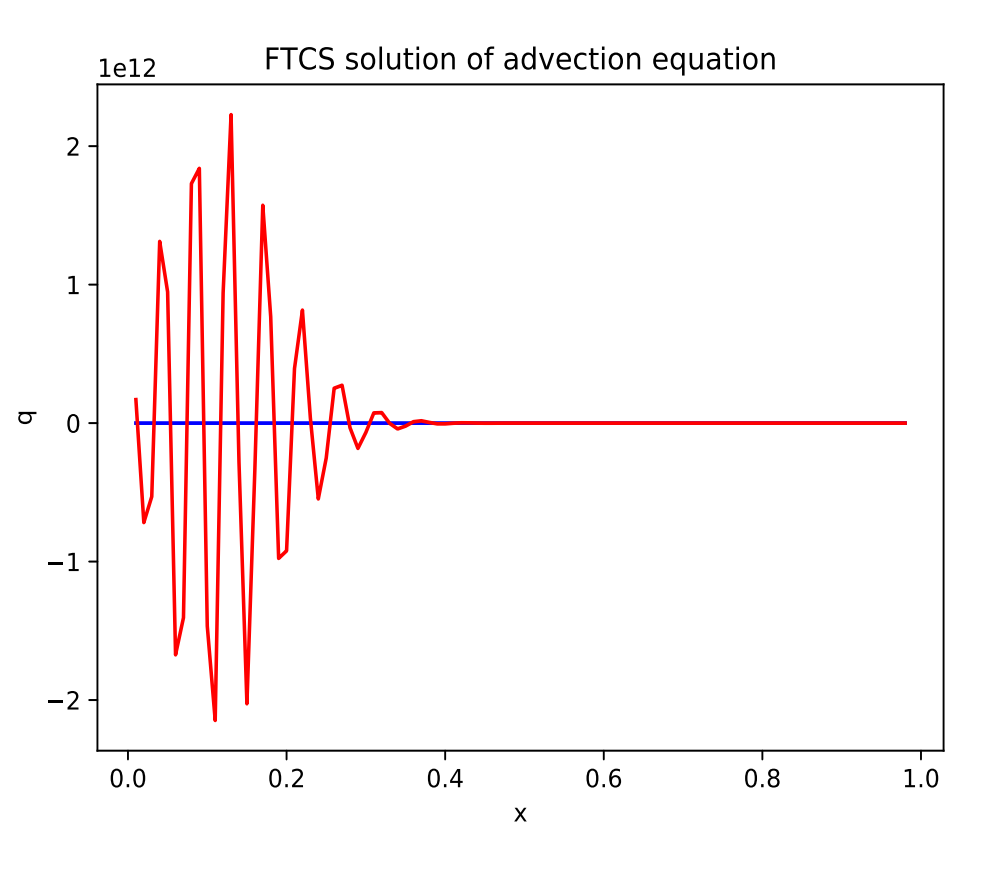

**Figure 1.** Instability of FTCS scheme

# **3.1.2 Upwind**

More importantly, the Fortran code can be included in Python loops to study the influence of discretization parameters. For example, the predictions of a scheme at different CFL numbers can be investigated. Note that all Python commands are now grouped in a single input field to be executed together, thus allowing efficient modification of initial, boundary conditions, numerical parameters.

```
Python] method=Upwind;
        m=99; h=1./(m+1); x=arange(m+2)*h;dcf1=0.1; tfinal=0.5;
        clf();
        qex=g(tfinal-x/u,kappa);
        plot(x[1:m], qex[1:m], 'k.');
        for cfl in arange(dcfl,1+dcfl,dcfl):
          k=h*cfl/u; nSteps=ceil(tfinal/k); t=arange(nSteps+1)*k; kappa=4;
          Q0=f(x,kappa); Q1=zeros(size(x));
          Qlft=g(t,kappa); Qrgt=zeros(size(t));
          Q1=scheme(method,cfl,Q0,Q1,Qlft,Qrgt);
          plot(x[1:m], Q1[1:m], 'b');
        xlabel('x'); ylabel('q'); title('Effect of CFL upon Upwind solution of advection equation');
        savefig("Lab04UpwindSmoothInitCond.pdf");
```
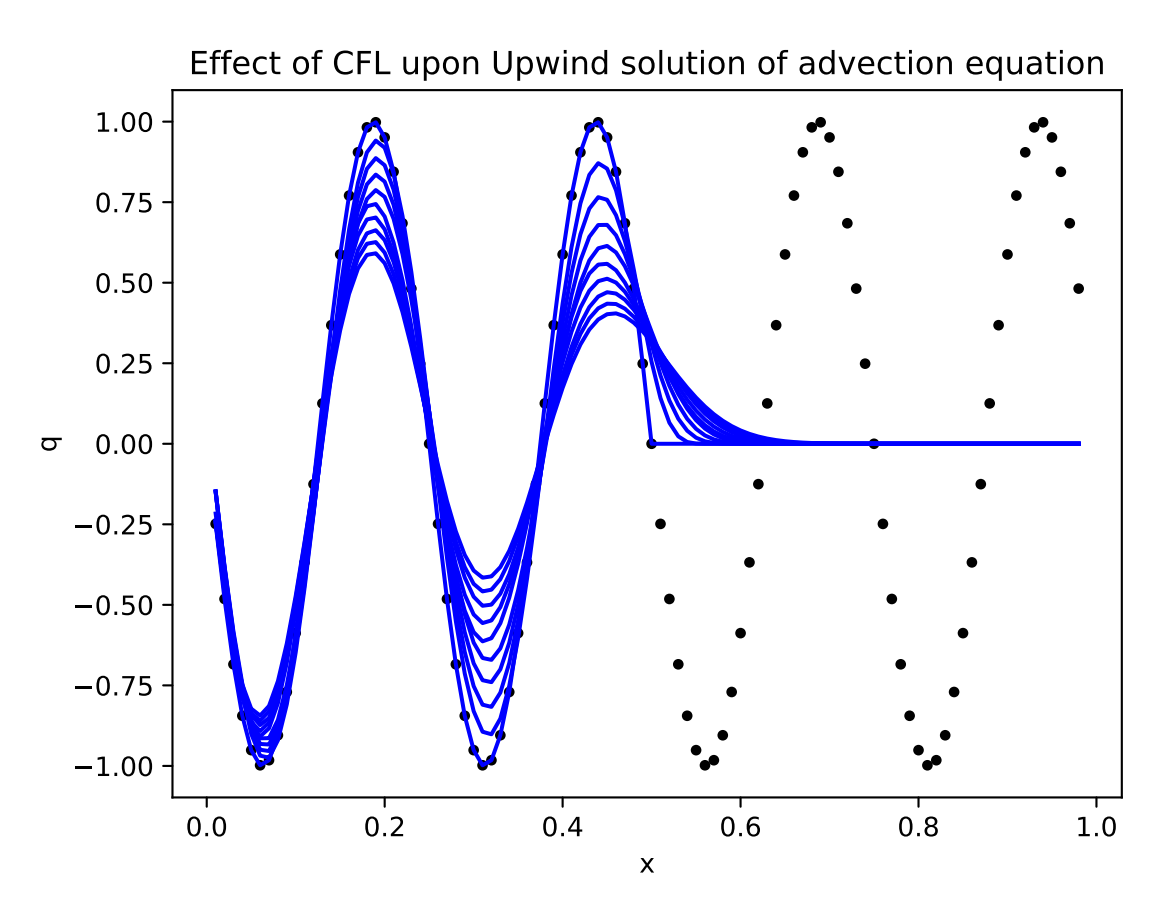

**Figure 2.** Upwind scheme exhibits large artificial diffusion for  $CFL < 1$ .

# **3.1.3 Leapfrog**

```
Python] method=LeapFrog;
        m=99; h=1./(m+1); x=area(e(m+2)*h;dcfl=0.1; tfinal=0.5;
        clf();
        qex=g(tfinal-x/u,kappa);
        plot(x[1:m], qex[1:m], 'k.<sup>'</sup>;
        for cfl in arange(dcfl,1+dcfl,dcfl):
          k=h*cfl/u; nSteps=ceil(tfinal/k); t=arange(nSteps+1)*k; kappa=4;
          Q0=f(x-u*k,kappa); Q1=f(x,kappa);
          Qlft=g(t,kappa); Qrgt=zeros(size(t));
          Q1=scheme(method,cfl,Q0,Q1,Qlft,Qrgt);
          plot(x[1:m],Q1[1:m],'b');
        xlabel('x'); ylabel('q'); title('Effect of CFL upon leap-frog solution of advection equation');
        savefig("Lab04LeapFrogSmoothInitCond.pdf");
```
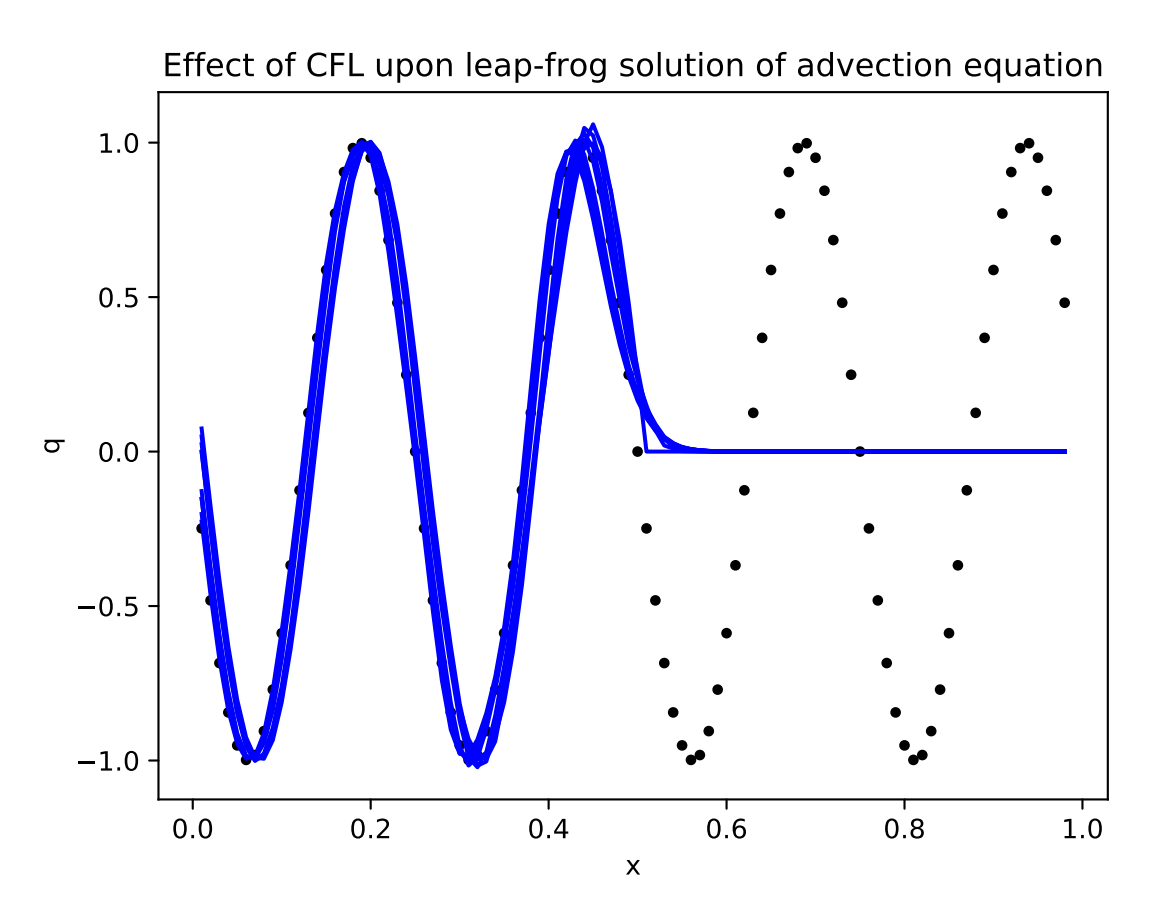

**Figure 3.** Upwind scheme

# **3.1.4 Lax-Wendro**

```
Python] method=LaxWendroff;
        m=99; h=1./(m+1); x=area(e(m+2)*h);
        dcfl=0.2; tfinal=0.5;
        clf();
        qex=g(tfinal-x/u,kappa);
        plot(x[1:m],qex[1:m],'k.');
        for cfl in arange(dcfl,1+dcfl,dcfl):
          k=h*cfl/u; nSteps=ceil(tfinal/k); t=arange(nSteps+1)*k; kappa=4;
          Q0=f(x, kappa); Q1 = zeros(size(x));Qlft=g(t,kappa); Qrgt=zeros(size(t));
          Q1=scheme(method,cfl,Q0,Q1,Qlft,Qrgt);
          plot(x[1:m],Q1[1:m],'b');
        xlabel('x'); ylabel('q'); title('Effect of CFL upon Lax-Wendroff solution of advection equation');
        savefig("Lab04LaxWendroffSmoothInitCond.pdf");
```
Python]

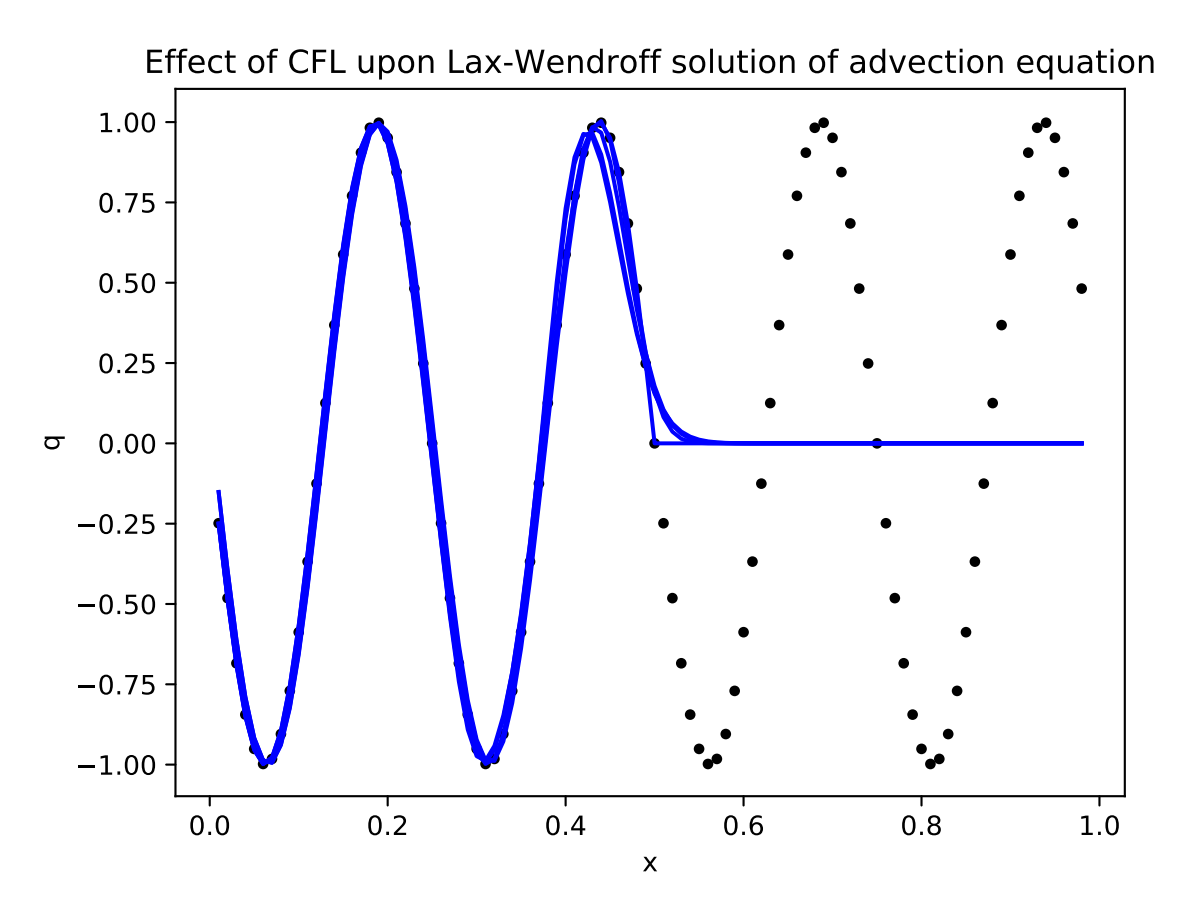

**Figure 4.** Lax-Wendro

### **3.2 Discontinuous boundary condition**

Study now the behavior for a discontinuous (shock) initial condition

```
Python] def f(x,kappa):
          return zeros(size(x))
        def g(t,kappa):
          return (sign(t)+1)/2u=1;
Python] kappa=4
Python]
```

```
3.2.1 Upwind
```

```
Python] method=Upwind;
        m=99; h=1./(m+1); x=arange(m+2)*h;
        dcf1=0.1; tfinal=0.5;
        clf();
        qex=g(tfinal-x/u,kappa);
        plot(x[1:m], qex[1:m], 'k.');
        for cfl in arange(dcfl,1+dcfl,dcfl):
          k=h*cfl/u; nSteps=ceil(tfinal/k); t=arange(nSteps+1)*k; kappa=4;
          Q0 = f(x, kappa); Q1 = zeros(size(x));Qlft=g(t,kappa); Qrgt=zeros(size(t));
          Q1=scheme(method,cfl,Q0,Q1,Qlft,Qrgt);
          plot(x[1:m],Q1[1:m], 'b');
        xlabel('x'); ylabel('q'); title('Shock propagation by upwind scheme');
        savefig("Lab04UpwindShockInitCond.pdf");
```
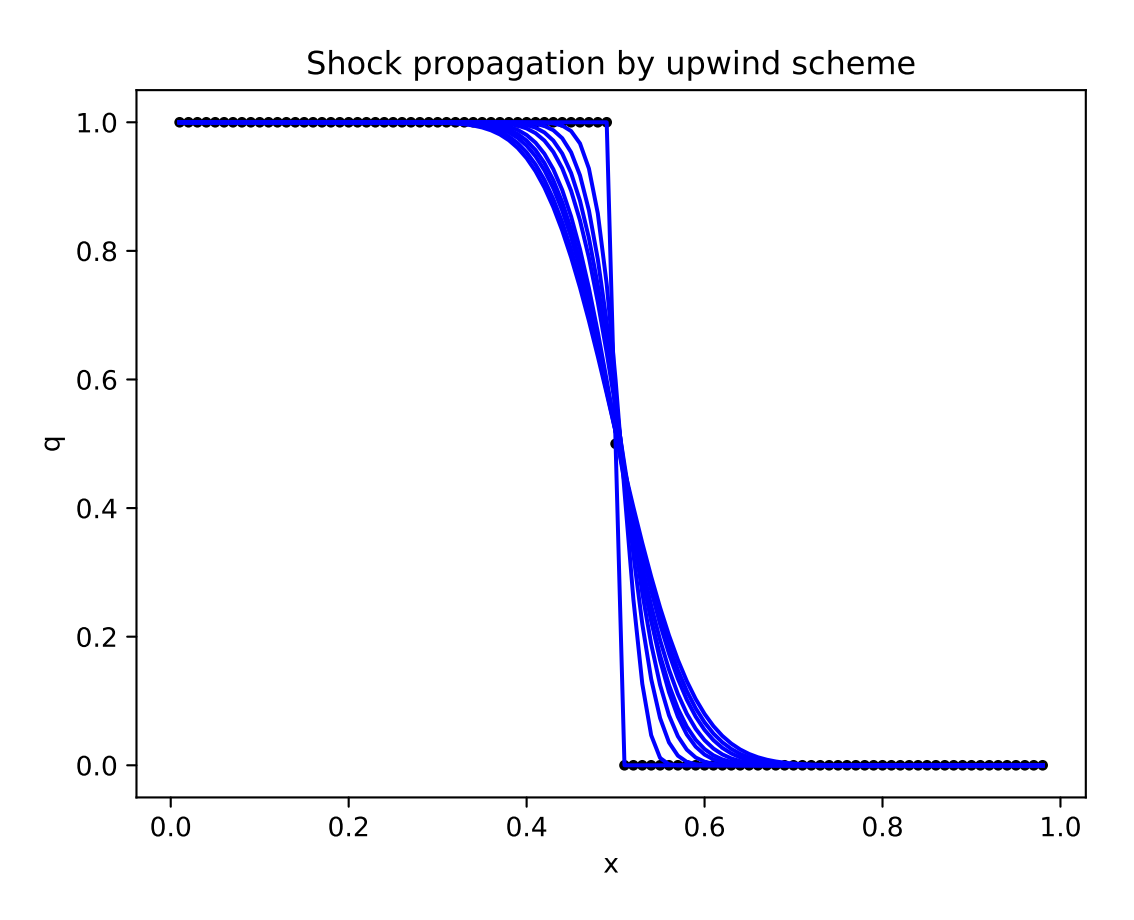

Figure 5. Upwind scheme exhibits diffusion but predicts correct shock position

# **3.2.2 Leapfrog**

```
Python] method=LeapFrog;
        m=99; h=1./(m+1); x=area(e(m+2)*h);
        dcfl=0.2; tfinal=0.5;
        clf();
        qex=g(tfinal-x/u,kappa);
        plot(x[1:m], qex[1:m], 'k.<sup>'</sup>;
        for cfl in arange(dcfl,1+dcfl,dcfl):
          k=h*cfl/u; nSteps=ceil(tfinal/k); t=arange(nSteps+1)*k; kappa=4;
          Q0=f(x-u*k,kappa); Q1=f(x,kappa);
          Qlft=g(t,kappa); Qrgt=zeros(size(t));
          Q1=scheme(method,cfl,Q0,Q1,Qlft,Qrgt);
          plot(x[1:m],Q1[1:m],'b');
        xlabel('x'); ylabel('q'); title('Shock propagation by leap-frog scheme');
        savefig("Lab04LeapFrogShockInitCond.pdf");
```
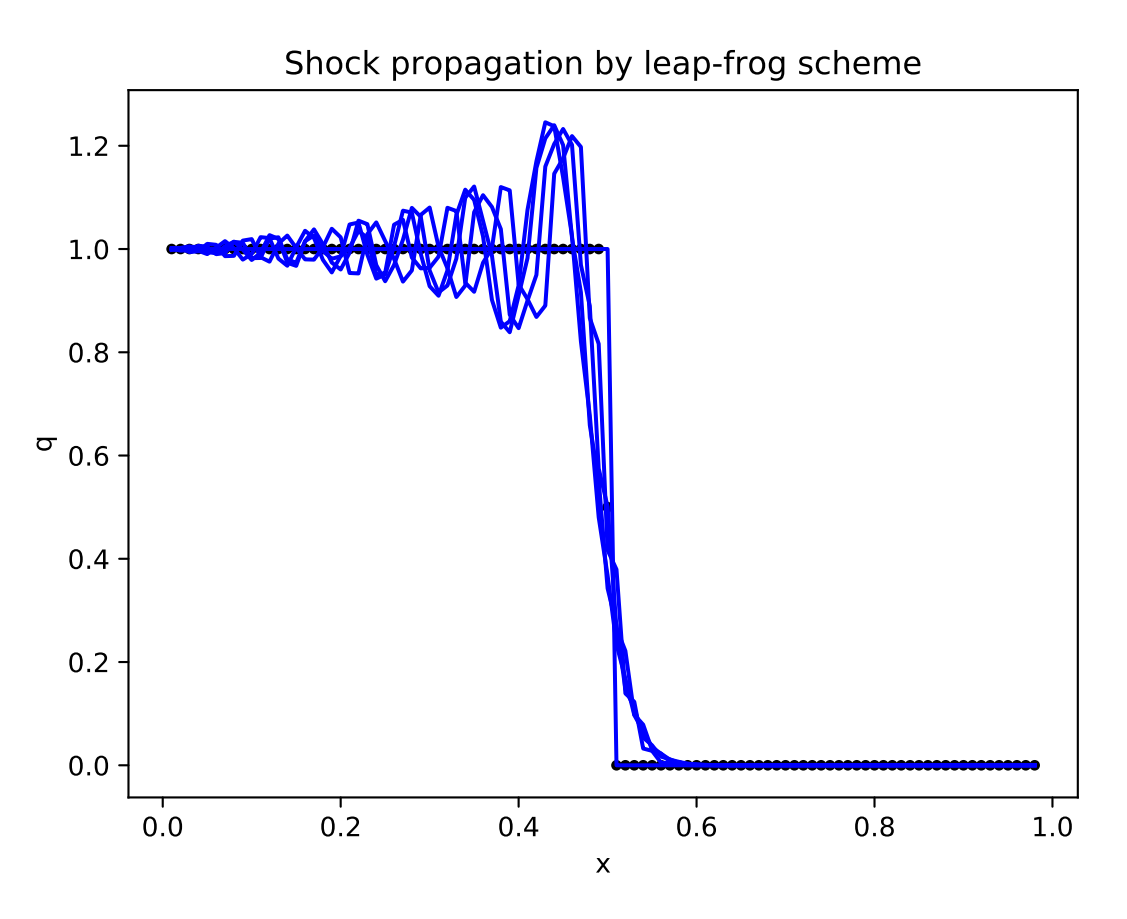

Figure 6. Leap-frog exhibits artificial diffusion, dispersion, Gibbs oscillations

### **3.2.3 Lax-Wendro**

```
Python] method=LaxWendroff;
        m=99; h=1./(m+1); x=area(e(m+2)*h);
        dcfl=0.2; tfinal=0.5;
        clf();
        qex=g(tfinal-x/u,kappa);
        plot(x[1:m],qex[1:m],'k.');
        for cfl in arange(dcfl,1+dcfl,dcfl):
          k=h*cfl/u; nSteps=ceil(tfinal/k); t=arange(nSteps+1)*k; kappa=4;
          Q0=f(x, kappa); Q1=zeros(size(x));Qlft=g(t,kappa); Qrgt=zeros(size(t));
          Q1=scheme(method,cfl,Q0,Q1,Qlft,Qrgt);
          plot(x[1:m],Q1[1:m],'b');
        xlabel('x'); ylabel('q'); title('Shock propagation by Lax-Wendroff');
        savefig("Lab04LaxWendroffShockInitCond.pdf");
```
Python]

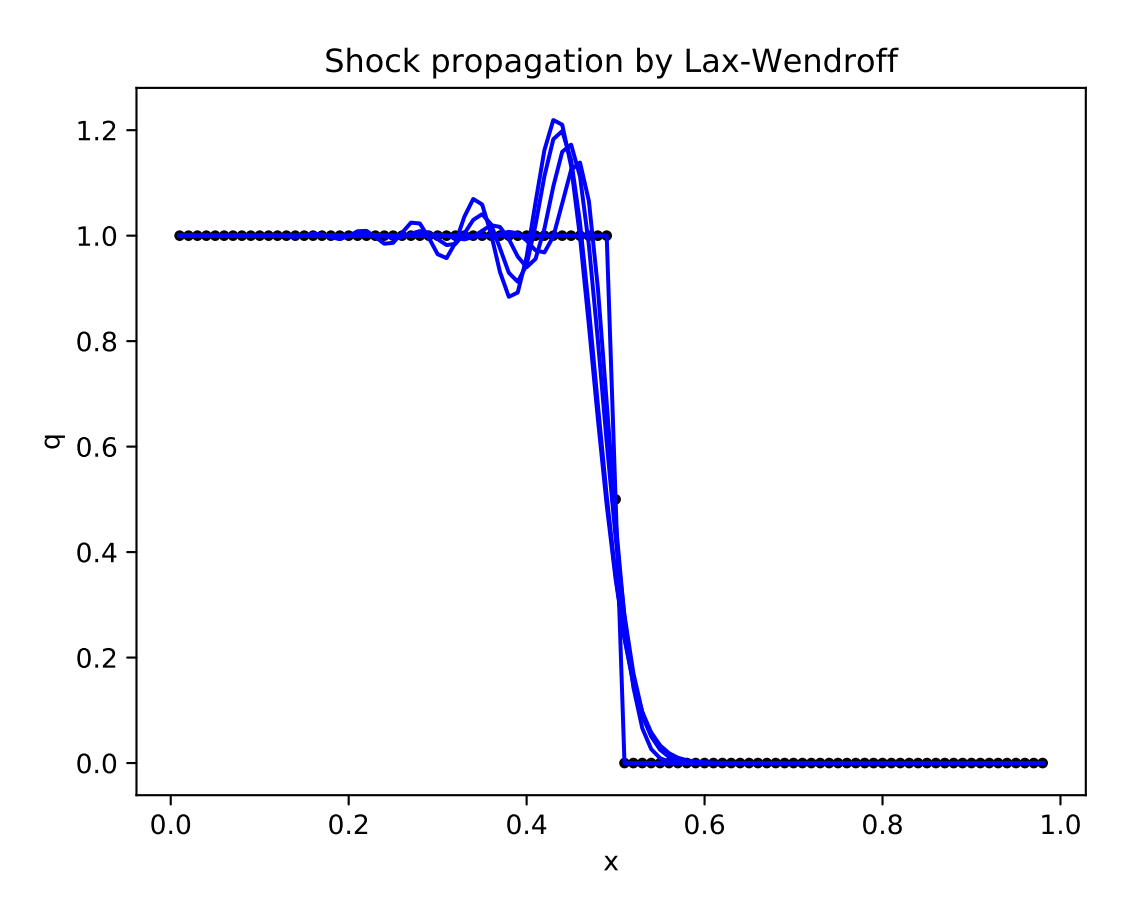

Figure 7. Lax-Wendroff is similar to leap-frog with more rapidly decaying Gibbs oscillations